## CooSpace Jelszócsere

## 1. Bejelentkezünk a <https://coospace.gmf.u-szeged.hu/> címen

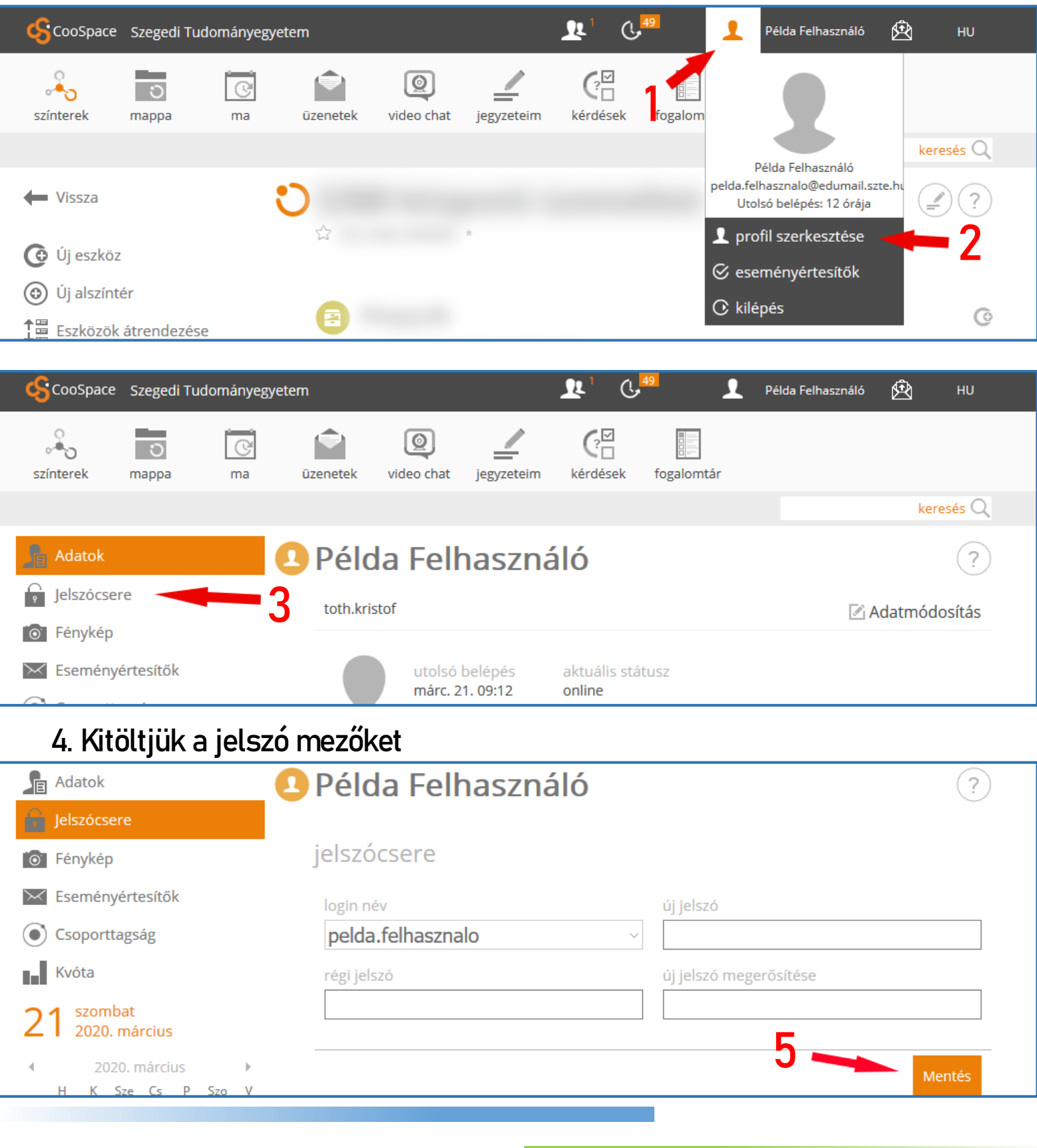